9600 BPS Faxmodem (250-3029) Fax Command Summary Faxback Doc. #5219

AT FAX COMMANDS

This faxmodem implements the following commands and functions associated with its fax capability. Class 1 fax commands are listed first, followed by Class 2 fax commands.

The information in the rest of this chapter is very technical, but you will never need to use these commands; your fax software takes care of all of this. These technical details are presented here for those who may be interested.

For those interested in fax software development, more detailed descriptions of the commands shown in the following section and other important information relating to control of the fax hardware can be obtained from the Telecommunications Industry Association, located at 1722 I Street N.W., Suite 440, Washington, D.C. 20006.

For information about Class 1 fax standards, ask about EIA-578. For Class 2, ask for "Electronic Industries Association and Telecommunications Industry Association TIA Project Number 2388, Asynchronous Facsimile DCE Control Standard, Service Class 2, TR-29.2 Committee Letter Ballot."

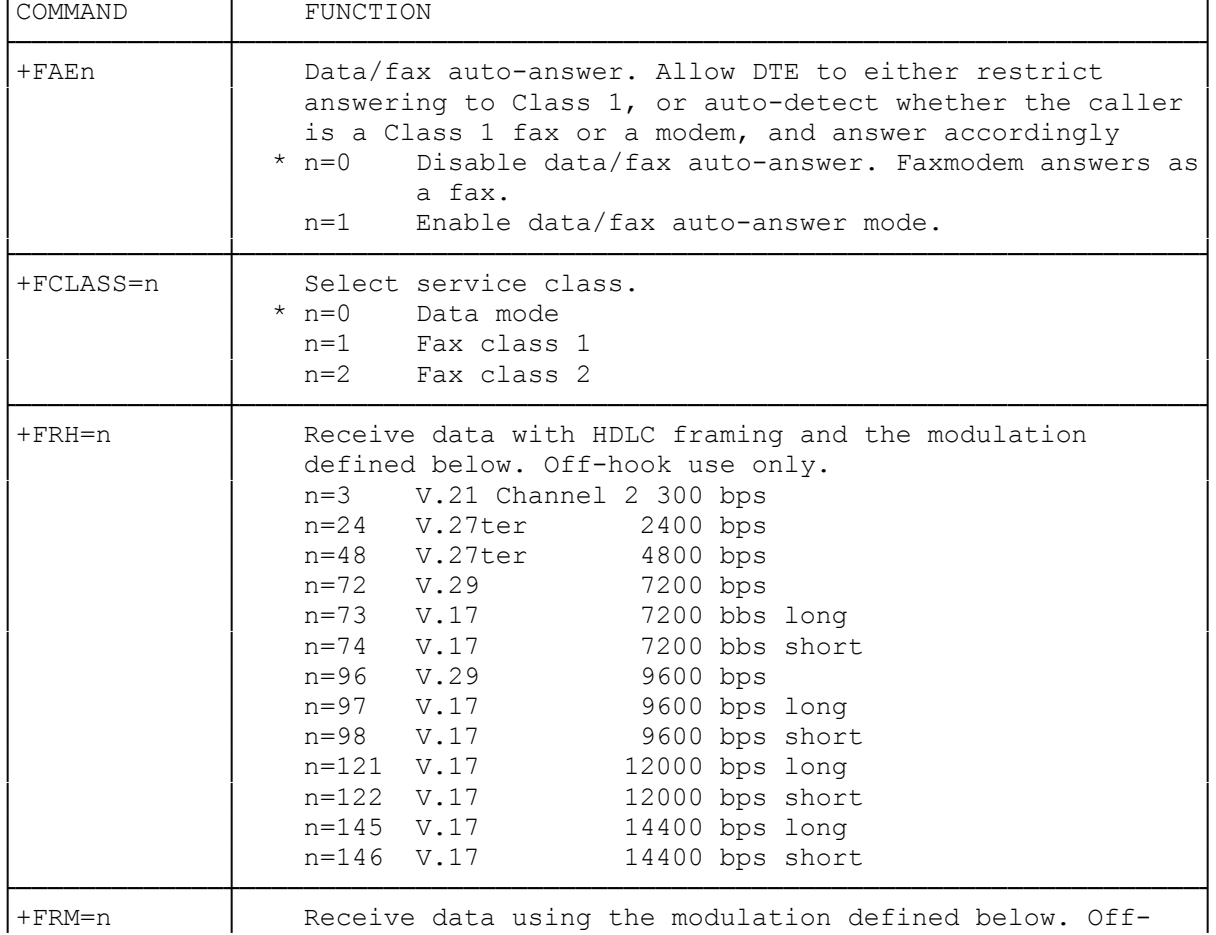

TABLE 9-1 CLASS 1 AT FAX COMMANDS (All default values are listed with \*.) ┌─────────────┬────────────────────────────────────────────────────────────┐

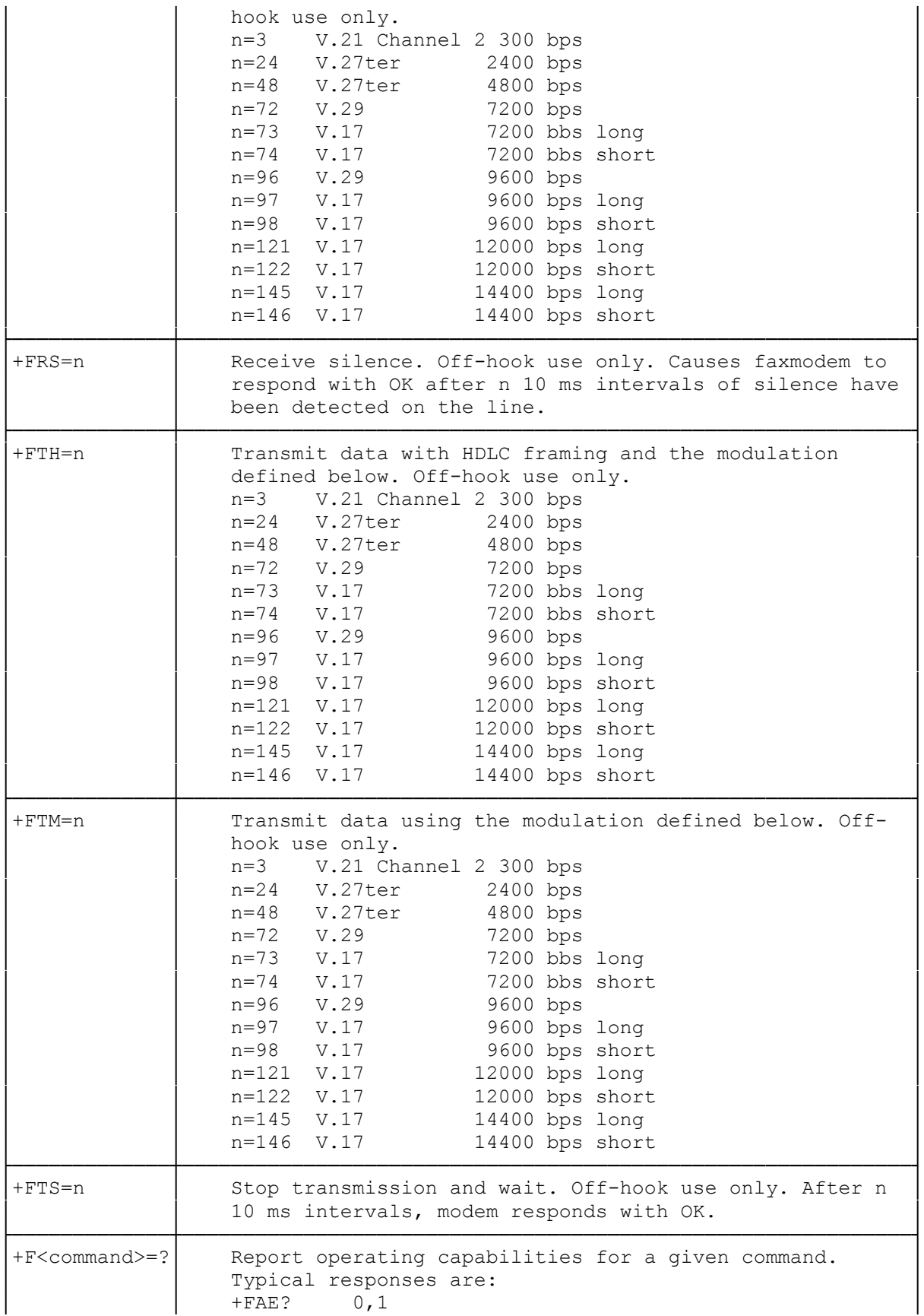

 $+FCLASS$  0,1,2

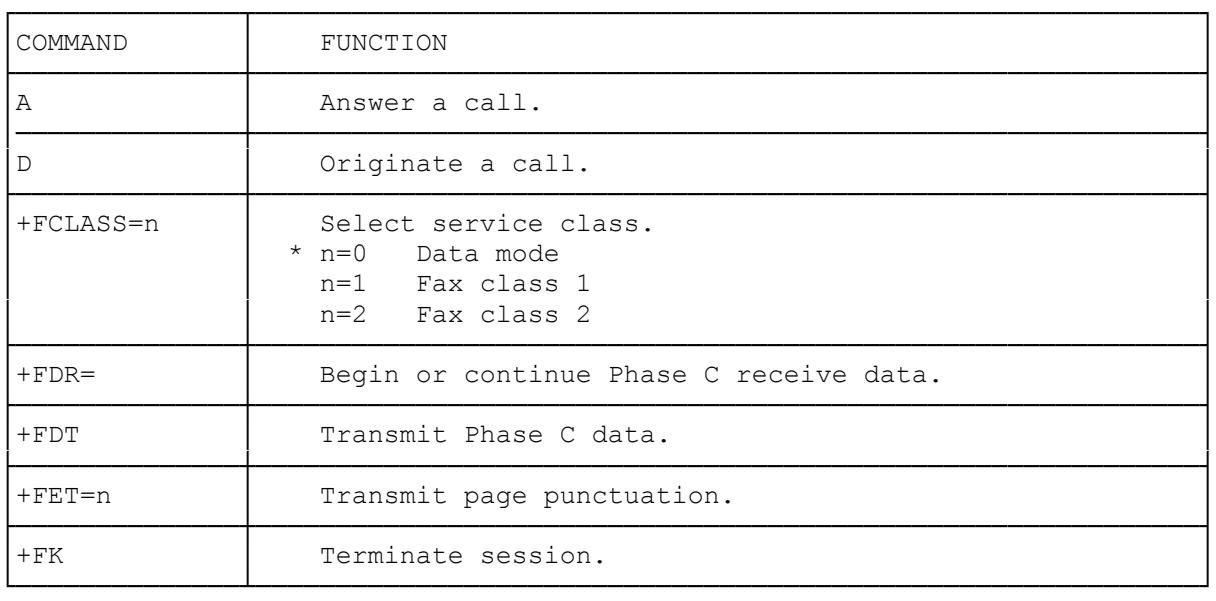

TABLE 9-2 CLASS 2 AT FAX COMMANDS (All default values are listed with \*.)

└─────────────┴────────────────────────────────────────────────────────────┘

When operating as a Class 2 fax, the faxmodem sends responses to the DTE.

## TABLE 9-3 CLASS 2 FAX RESPONSES

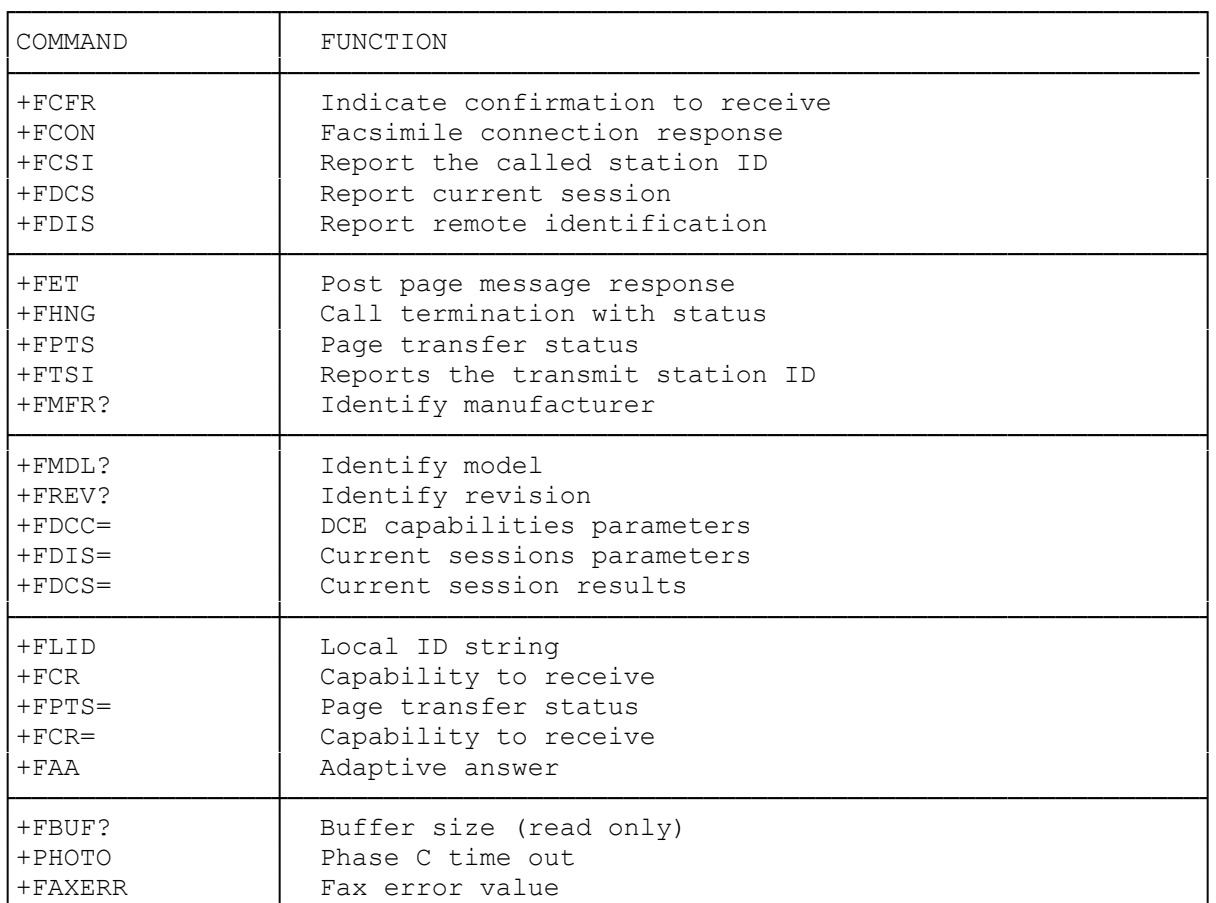

└────────────────┴─────────────────────────────────────────────────────────┘

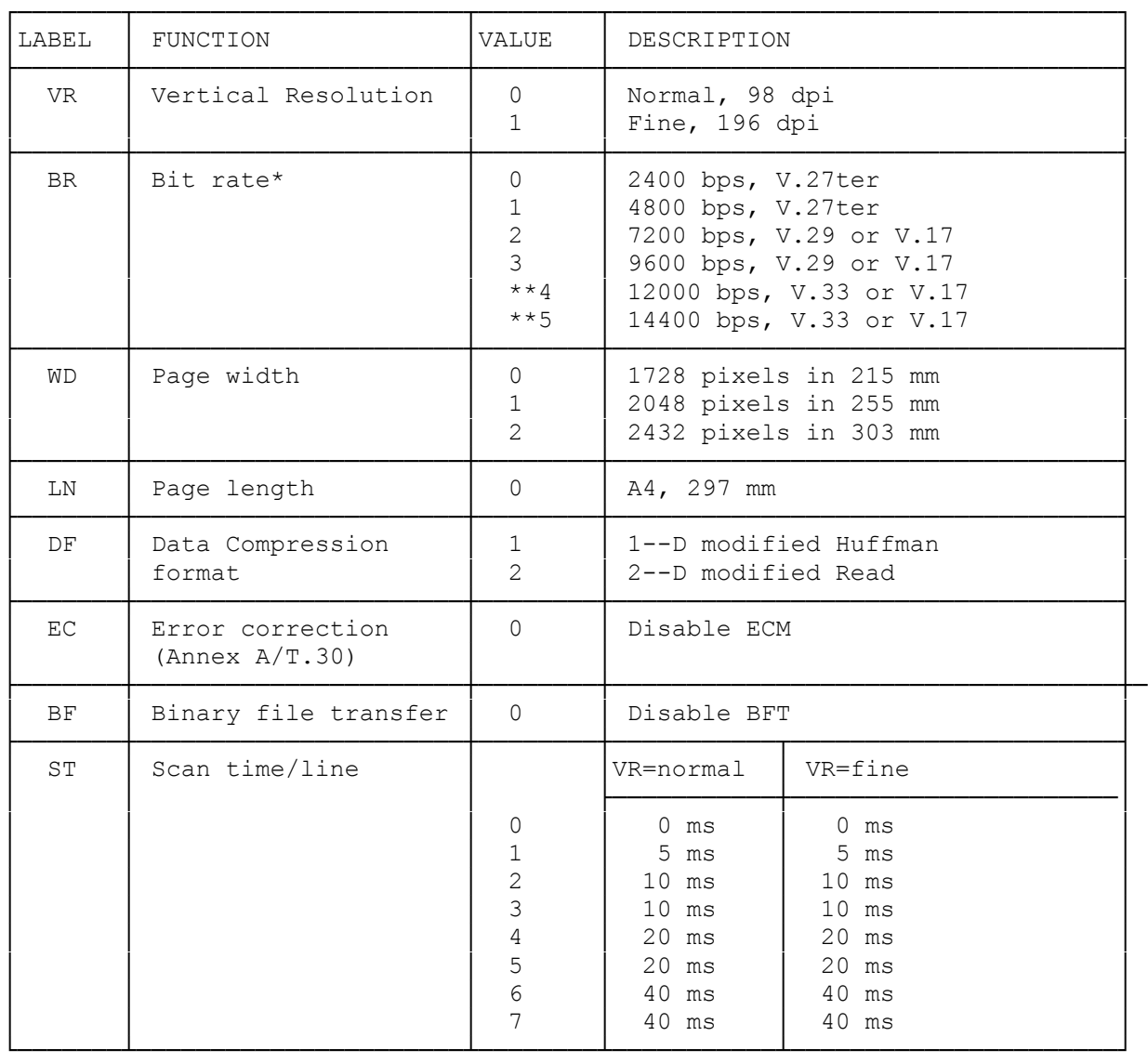

## TABLE 9-5 CLASS 2 FAX T.30 SESSION SUBPARAMETER CODES

\* CCITT T.30 does not provide for the answering station to specify all speeds exactly using the DIS frame. Implementation of some BR codes (e.g., code 2) by an answering DCE is manufacturer-specific.

\*\* V.32bis modem only.

TABLE 9-6 CLASS 2 FAX HANGUP STATUS CODES

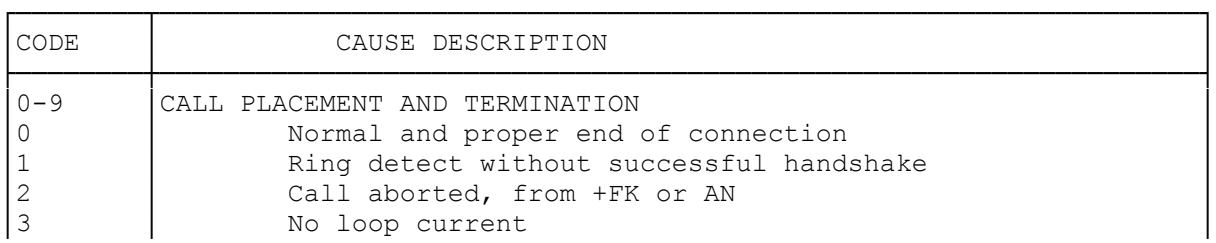

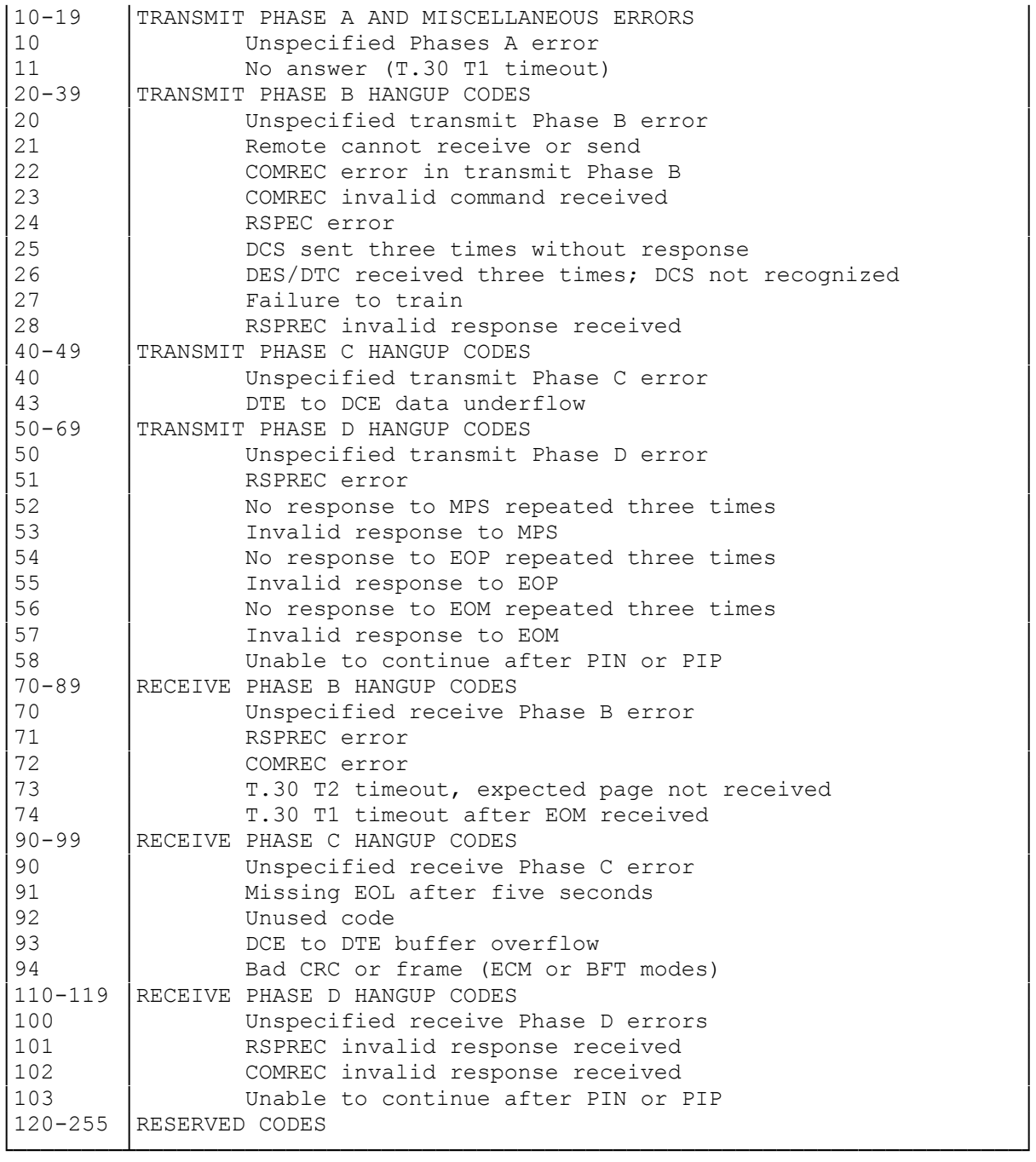

(dtc-07/28/93)